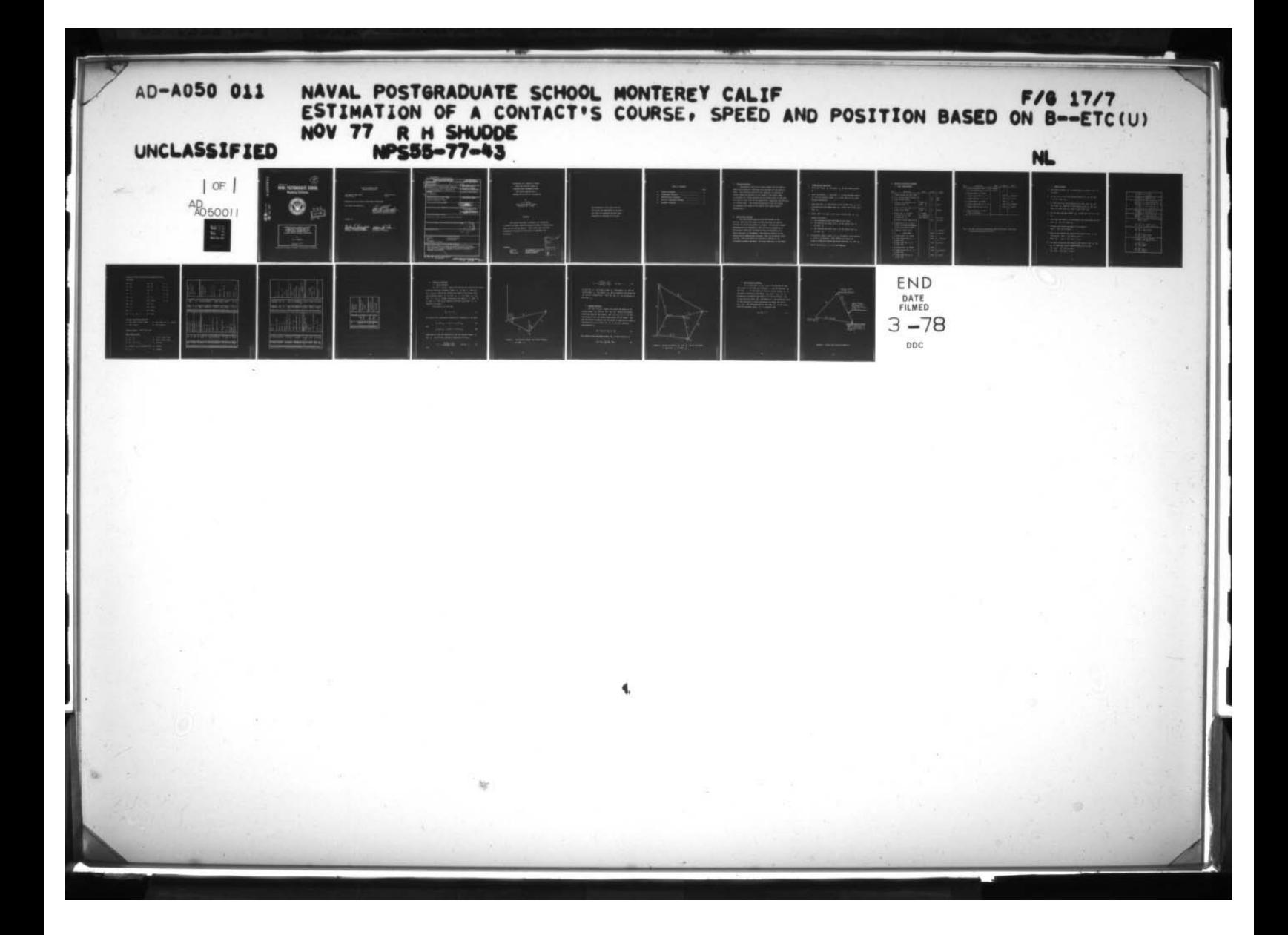

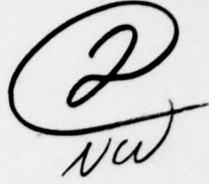

I

觊

# NPS55—77—43 NAVAL POSTGRADUATE SCHOOL Monterey, California

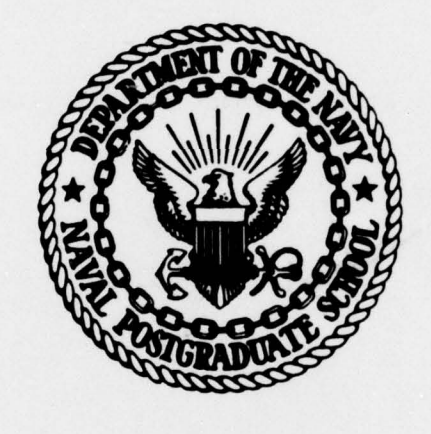

**RAFILIE** FEB 16 1978 Л

ESTIMATION OF A CONTACT'S COURSE, <sup>S</sup>PEED AND POSITION BASED O<sup>N</sup> BEARINGS-ONLY INFORMATION FROM TWO MOVING SENSORS WITH A PROGRAM FOR AN HP-67/97 CALCULATOR

by

R. H. Shudde

November 1977

Approved for public release; distribution unlimited .

 $\overline{\phantom{a}}$  $\blacksquare$  $~\sim$  Times and the contract of the contract of the contract of the contract of the contract of the contract of the contract of the contract of the contract of the contract of the contract of the contract of the contract

AD A 0 5 0 0 1 1

IC FILE COPY.

NAVAL POSTGRADUATE SCHOOL Monterey, California

Rear Admiral Isham Linder Superintendent

Jack R. Borsting Provost

Reproduction of all or part of this report is authorized.

This report was prepared by:

Rex H. Shudde, Associate Professor Department of Operations Research

Reviewed by:

**CHAIRMAD** MICHAEL G. SOVEREIGH,

Department of Operations Research

Idla

WILLIAM M. TOLLES Acting Dean of Research

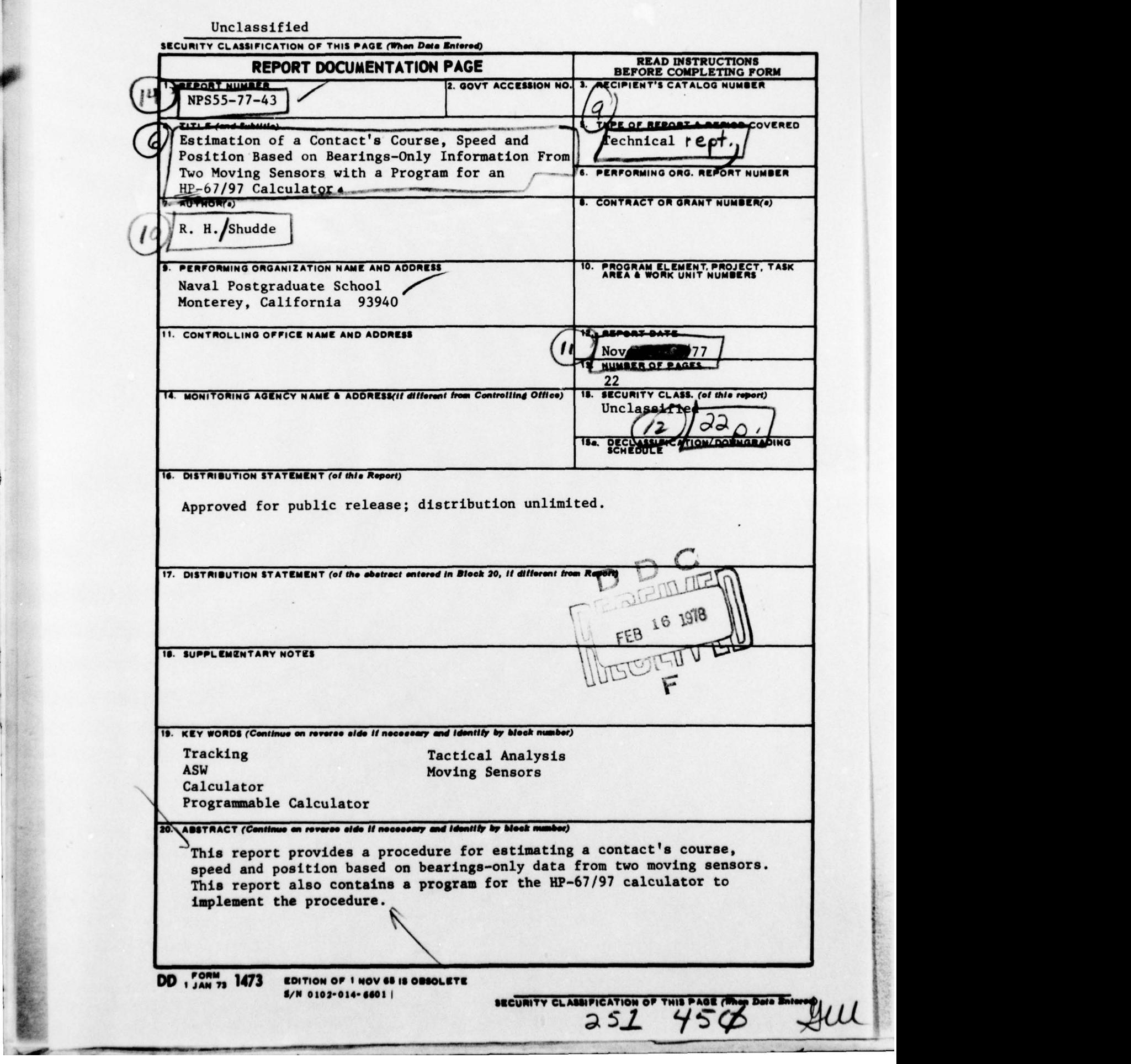

the second

ESTIMATION OF A CONTACT'S COURSE , SPEED AND POSITION BASED ON BEARINGS-ONLY INFORMATION FROM TWO MOVING SENSORS WITH A PROGRAM FOR AN HP-67/97 CALCULATOR

by

R. H. Shudde Naval Postgraduate School Monterey, Ca. 93940

#### ABSTRACT

This report provides a procedure for estimating a contact's course, speed and position based on bearings-only data from two moving sensors. This report also contains a program for the HP-67/97 calculator to implement the procedure .

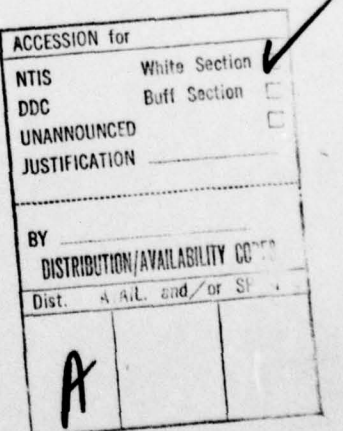

I.' 0~

~~~~~ \_

KEYWORDS :

L.

**IN AN USE** 

Calculator

Tracking Programmable Calculator<br>ASW Tactical Analysis Tactical Analysis

r - —~ \_\_\_\_\_\_\_\_\_\_

 $\mathbf{F}$  and  $\mathbf{F}$  are the set of  $\mathbf{F}$ 

The programs in this report are for use within the Department of the Navy, and they are presented without representation or warranty of any kind.

I

# TABLE OF CONTENTS

p

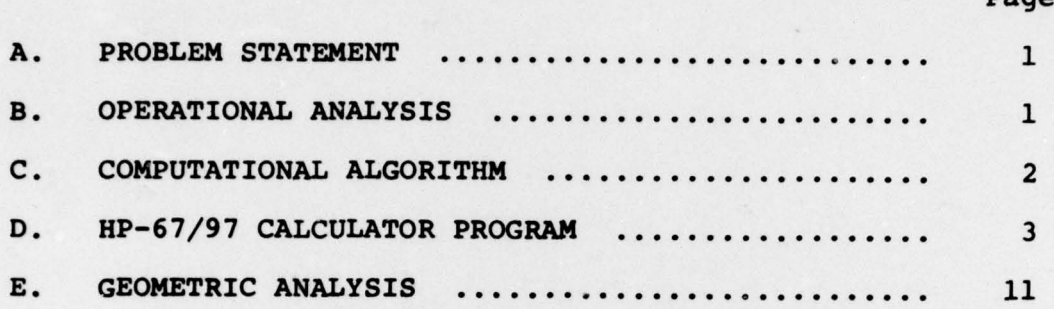

<sup>I</sup> I- -~~ —~~~~- -

Page

# A. Problem Statement

I

Bearings—only data for a single target from two sensors which may be moving or stationary are available at two distinct times. The following quantities are required: an estimate of course, speed and position of the target at the latest time; an estimate of a future position of the target and/or an estimate of a point on the track of the target with a specified lead distance at a future time. The relative positions of the two sensors are assumed to be known at the time of each target bearing determination.

#### B. Qperational Analysis

Two simultaneous bearings from two sensors at two distinct times and with known relative positions are used to estimate the course and speed of a target. The HP-67/97 program presented here was designed so that the data corresponding to the earliest time point is purged if data corresponding to a third time point is introduced. The relative position of the sensors may be updated when required. Thus the estimated target position, course and speed are continually updated as new information becomes available. No course smoothing is performed .

Repeat from Stags I, 2, 1 my 4 as required.

1

 $\frac{1}{2}$  .  $\frac{1}{2}$  ,  $\frac{1}{2}$  ,  $\frac{1$ 

- C. Computational Algorithm
- 1. Enter the course  $\psi_{\mathbf{g}}$  and speed  $V_{\mathbf{g}}$  of the primary sensor  $s,$ .
- 2. Enter the bearing  $\phi$  and range  $\rho$  of the secondary sensor  $s<sub>2</sub>$  from the primary sensor  $s<sub>1</sub>$  at the time of the latest bearing observation .
- 3. Enter the time  $t_1$ , the bearing of the target from  $S_1$ , and the bearing of the target from  $S_2$ . Output the target range from  $S_1$ .
- 4. Repeat Step 3 or Steps 2 and 3 for a second time  $t_2$   $>$   $t_1$ .
- 5. Compute and output:
	- a. The estimated course and speed of the target.
	- b. The bearing and range  $(n.mi.)$  of the target from  $S_1$ at time  $t_2$ .
	- c. The bearing and range  $(n.mi.)$  of the target from  $S_2$ at time  $t_2$ .
- 6. If required, enter a time  $t_{\ell} > t_2$  at which a lead distance £ (n.mi.) is required . Then compute and output the target's predicted bearing and range from both  $s_1^+$  and
- 7. Repeat from Steps 1, 2, 3 or 4 as required .

-- --- --

# D. HP-67/97 Calculator Program

1. User Instructions

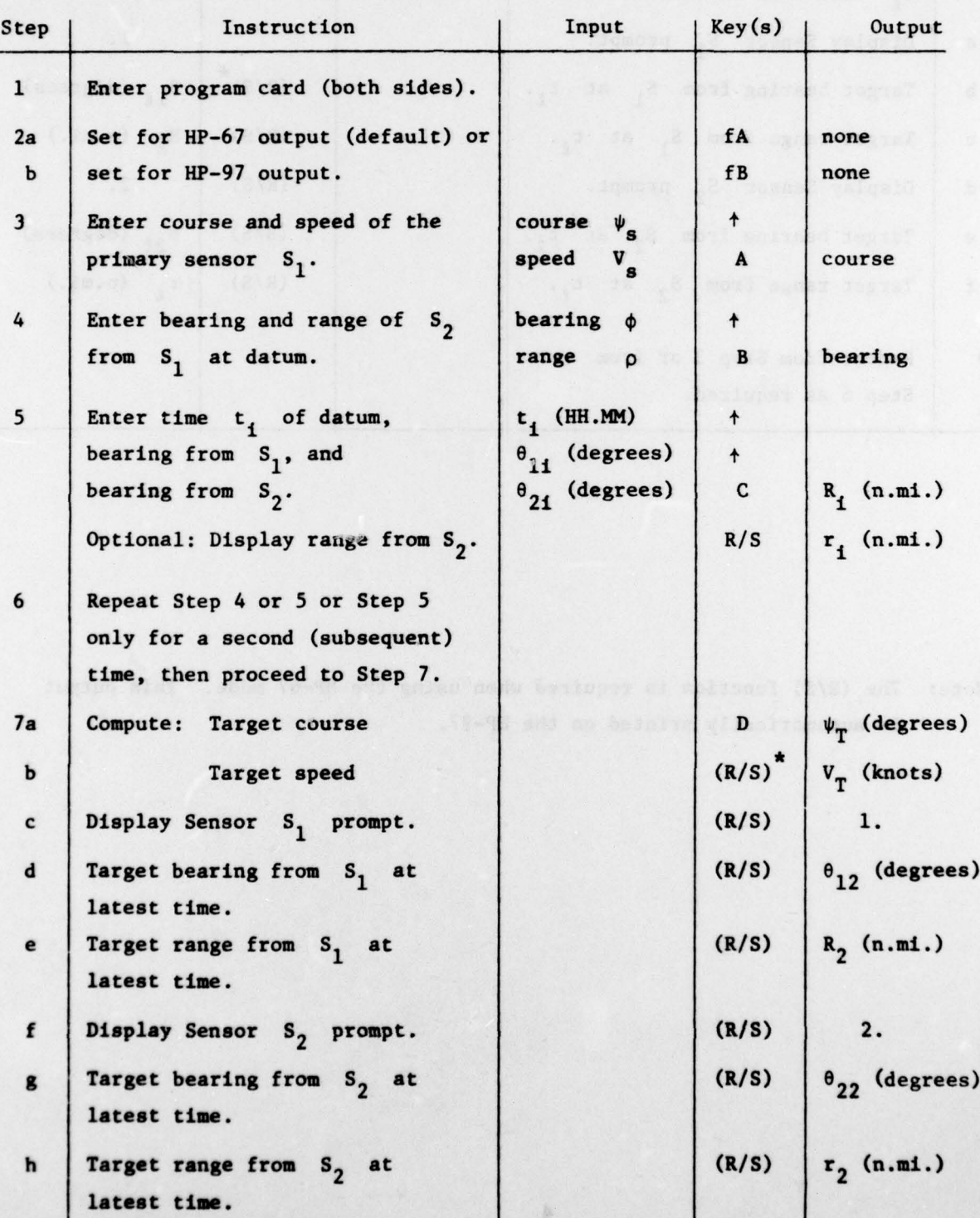

3

, which is a set of  $\mathcal{L} = \{ \mathcal{L} \mid \mathcal{L} \}$  , where

- — —- --——--- -— --

 $\mathbf{I}$ 

\_ - -—— ——

— — — —— - — —— --—

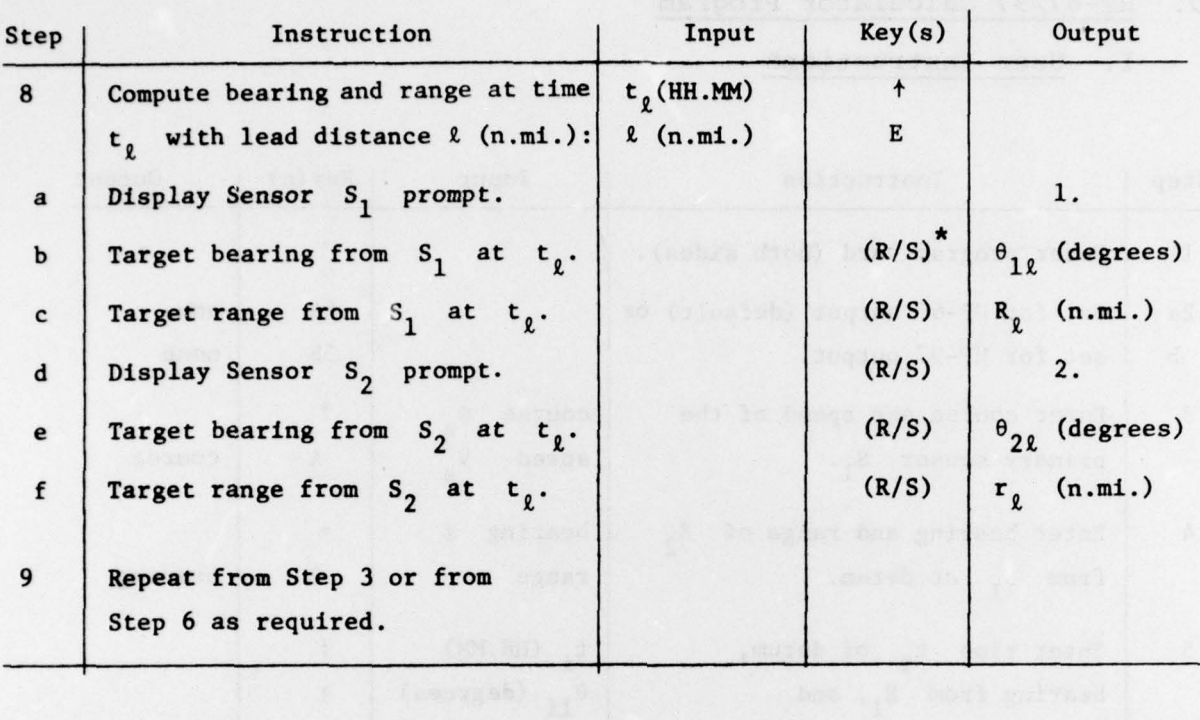

\*Note: The (R/S) function is required when using the HP-67 mode. This output is automatically printed on the HP—97.

4

- - -

'------ - -—

-

 $~\sim$   $~\sim$   $~\sim$   $~\sim$   $~\sim$ 

- -.-- — -—-— -.-

#### 2. Sample Problem

- a. The Primary Sensor  $S_1$  is traveling on a course of 210° at 10 knots .
- b. At the time of the first contact sensor,  $S_2$  is 115° and  $3.5$  n.mi. from  $S_1$ .
- c. At 1200 hours the first contact is at 245° from  $S_1$  and 260° from  $S_2$ . How far is the contact from  $S_1$  and  $S_2$ ? (Ans.: 8 n.mi. from  $S_1$  and 10 n.mi. from  $S_2$ .)
- d. At the next time mark sensor S<sub>2</sub> is 100° and 5.0 n.mi. from  $s_1$ .
- e. This next time mark is at 1230 hours with the contact at 160° from  $S_1$  and 239° from  $S_2$ .
- f. Estimate the course and speed of the contact. (Ans.: 126° and 14 knots.)
- g. What is the bearing and range of the contact from S<sub>1</sub> at 1230 hours? (Ans.: 160° and 3 n.mi.) From  $S_2$ ? (Ans.: 239° and 4 n.mi.)
- h. Estimate the bearing and range of the contact from  $s_1^-$  and  $S_2$  at 1245 hours with a lead distance of 3.5 n.mi.  $(S_1$  Ans.: 137° and 10 n.mi.)  $(S_2$  Ans.: 164° and 7 n.mi.)

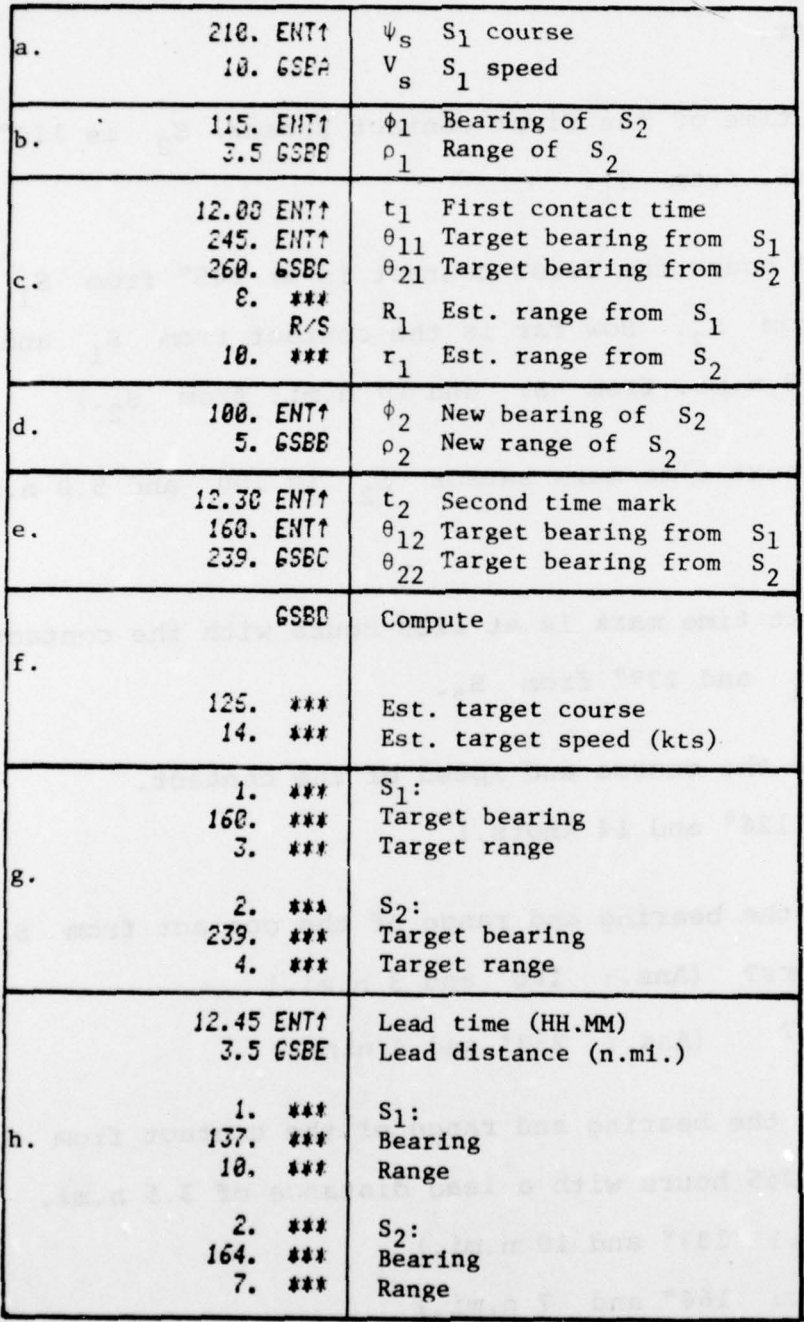

 $\mathcal{A}$ 

se vranisk ant verst

 $\overline{\phantom{a}}$ 

6

e e

~~~~~ - -----

~~~~

—————. -- -—--—~~~T~~~~~~T~~~~~~ —

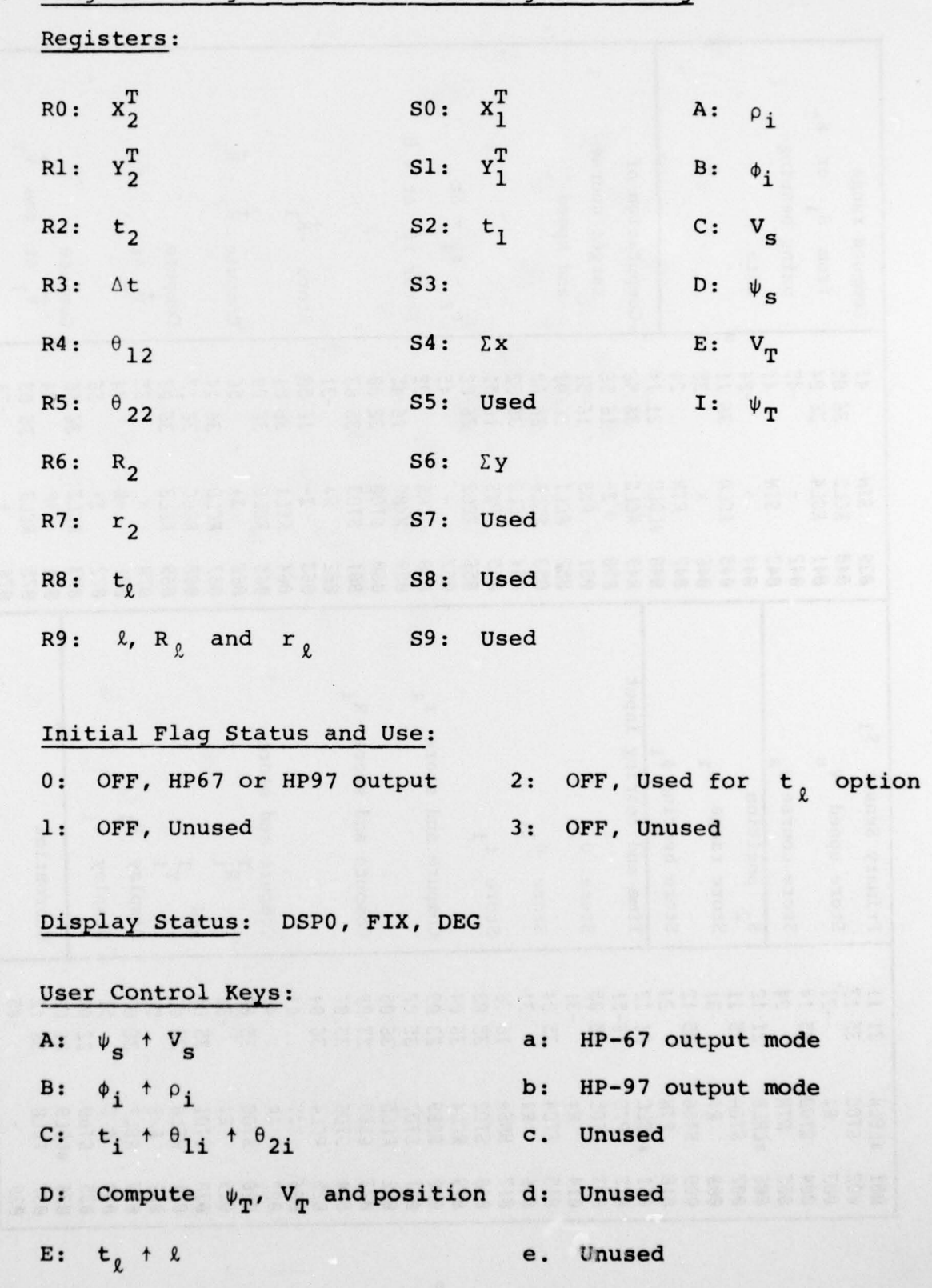

# 3. Program Storage Allocation and Program Listing

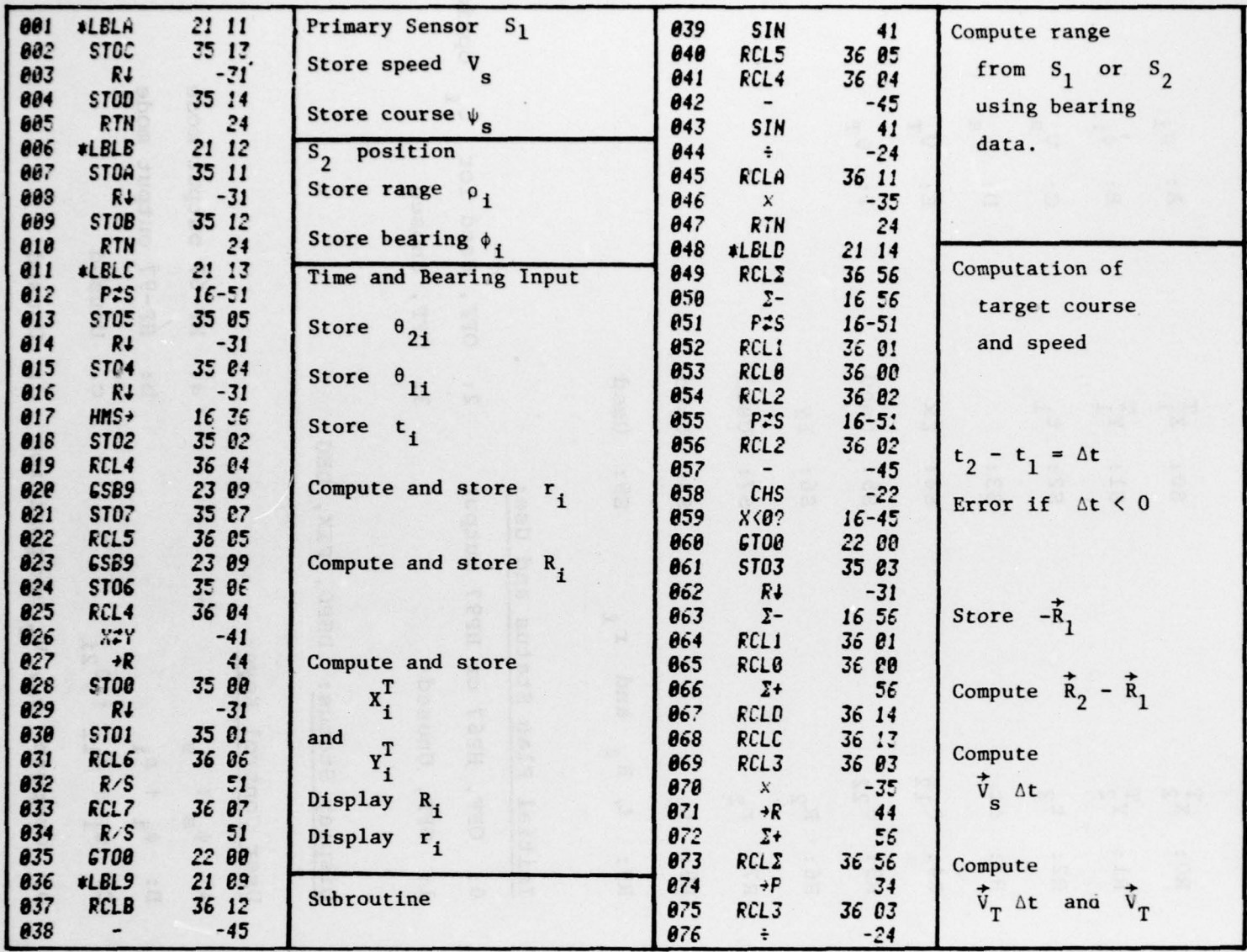

 $\lambda$ 

 $\sim$ 

 $\,$  ,  $\,$ 

 $\pmb{\infty}$ 

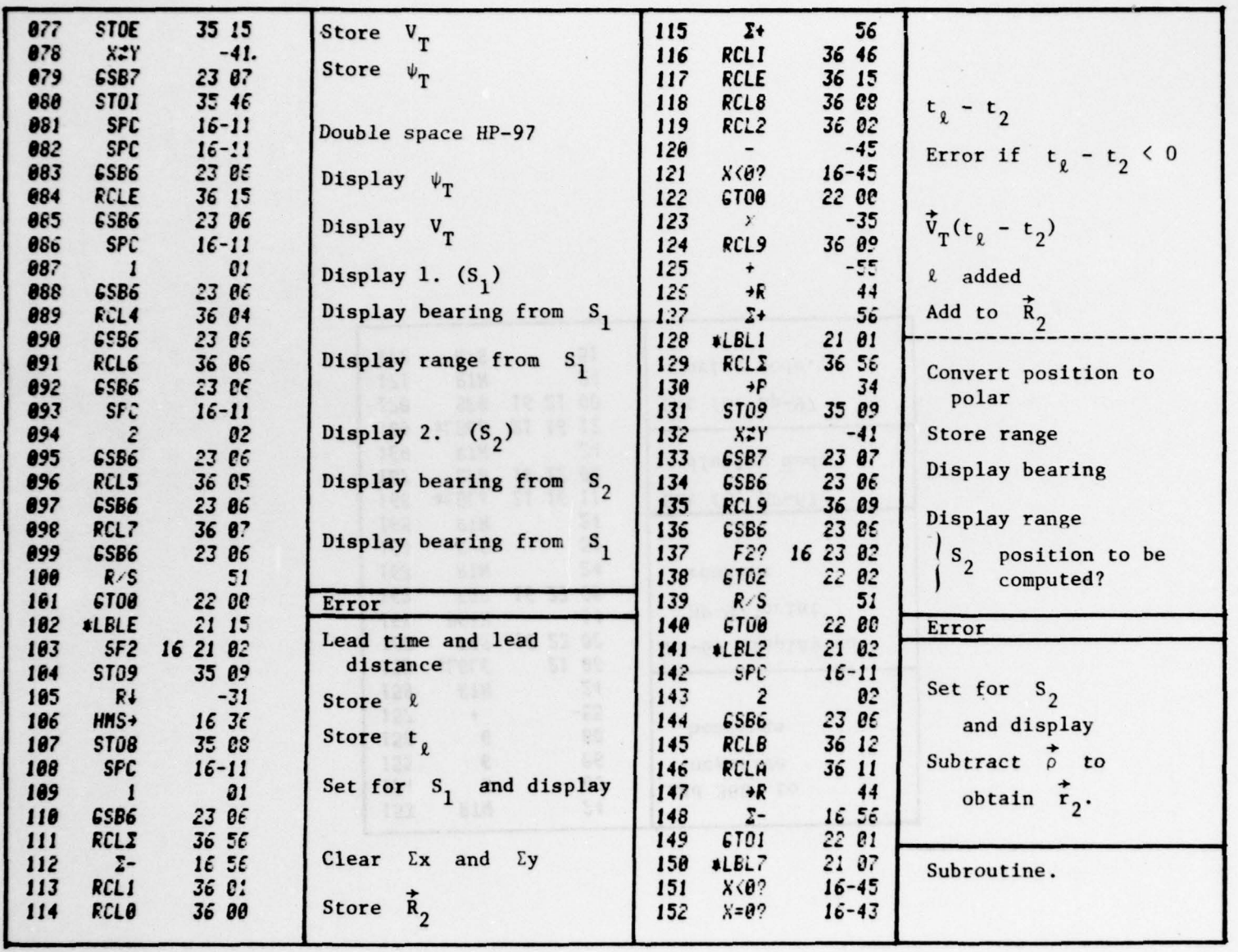

 $\begin{array}{ccc} \bullet & \bullet & \bullet \end{array}$ 

 $\bullet$ 

 $\sim$ 

**RANGE BEE** 

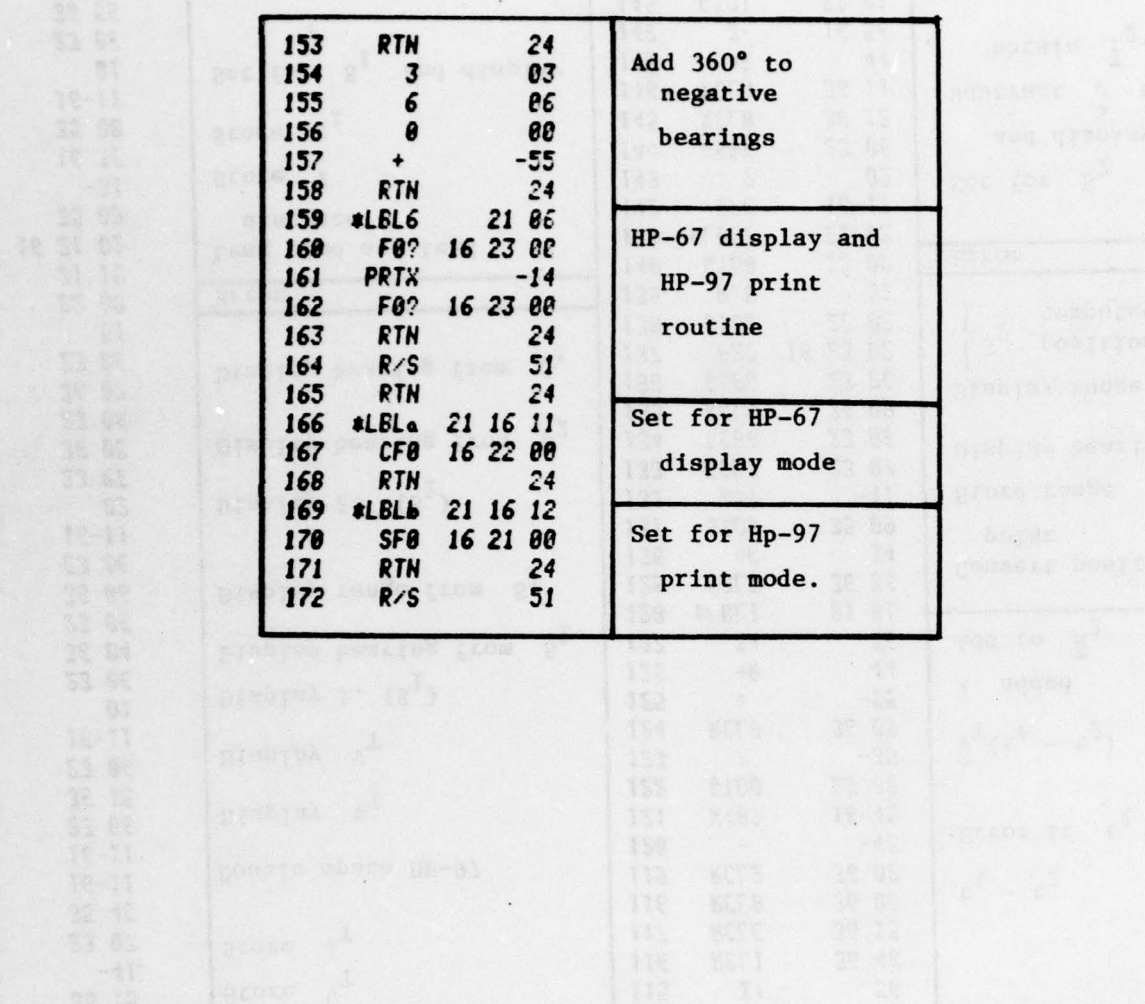

 $\star$ 

 $\lambda$ 

 $\qquad \qquad x$ 

 $50$ 

(2) (馬拉布)

114

191

**thet** 群

新店

583

 $\bullet$ 

**System of Activities and** 

KITS

老师

tai

 $\mu$ 

 $\cdot$  161

#### E. Geometric Analysis

# 1. Static Geometry

Let  $\bar{R}_i = (\theta_{1i}, R_i)$  denote the bearing and range of the target from the reference (primary) sensor  $S_1$  at time  $t_i$ , and let  $\vec{r}_i$  = ( $\theta_{2i}$ , $r_i$ ) denote the bearing and range of the target from the secondary sensor  $S_2$  at time  $t_i$ , i = 1,2, where  $t_1 \tle t_2$ . Let  $\phi_{\texttt{i}} = (\phi_{\texttt{i}}, \rho_{\texttt{i}})$  denote the bearing and range of S<sub>2</sub> from S<sub>1</sub> at time  $t_i$ . The static geometry for some fixed time  $t_i$  is depicted in Figure 1.

From Figure 1 we see that

$$
\vec{\mathbf{R}}_i = \vec{\rho}_i + \vec{\mathbf{r}}_i \tag{1}
$$

By equating the rectangular components of Equation (1) we have

$$
R_{i} \cos \theta_{1i} = \rho \cos \phi + r_{i} \cos \theta_{2i}
$$
 (2a)

and

I

 $R_i$  sin  $\theta_{1i} = \rho \sin \phi + r_i \sin \theta_{2i}$ . (2b)

Equations (2) are two equations in the two unknown ranges  $R_1$ and  $r_i$ . Solving this system of equations we obtain

$$
R_{i} = \rho_{i} \frac{\sin(\theta_{2i} - \phi_{i})}{\sin(\theta_{2i} - \theta_{i1})}
$$
 for any i, (3)

and

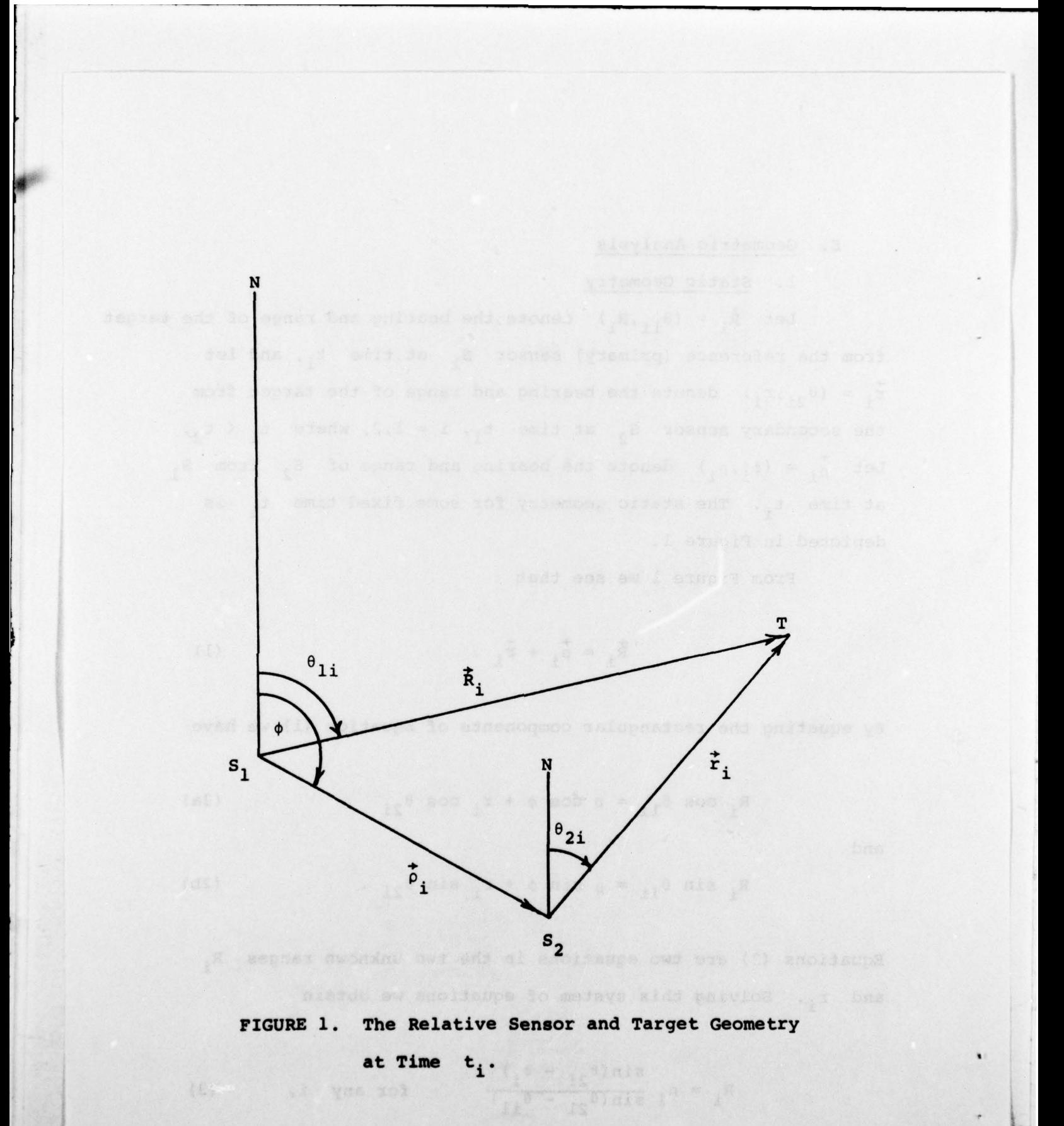

LA YOS 107

12

H

$$
r_{i} = \rho_{i} \frac{\sin(\theta_{1i} - \phi_{i})}{\sin(\theta_{2i} - \theta_{1i})} \quad \text{for any } i. \quad (4)
$$

At any time  $t_i$  the target range  $R_i$  from sensor  $S_1$  and the target range  $r_i$  from sensor  $S_2$  may be computed from Equations (3) and (4), respectively. Thus  $\bar{R}_i$  and  $\bar{r}_i$  are determined at any time t<sub>i</sub>.

# 2. Dynamic Geometry

.4—--- .- —

Let  $\vec{v}_s = (\psi_s, V_s)$  denote the course and speed of the primary sensor  $s_{1}$ , and let  $\vec{v}_{T}$  =  $(\psi_{T}, v_{T})$  denote the unknown course and speed of the target. Let  $\Delta t = t_2 - t_1 > 0$  be the time between first and second observations of the target. The absolute motion of sensors and the target is depicted in Figure 2. From Figure 2 it is evident that one of the many vectorial relationships is

$$
\vec{\hat{R}}_1 + \vec{v}_{T} \Delta t = \vec{v}_{s} \Delta t + \vec{R}_2 . \qquad (5)
$$

The target course and speed vector  $\vec{v}_m$  is then found to be

$$
\vec{v}_{\mathrm{T}} = \vec{v}_{\mathrm{s}} + \frac{1}{\Delta t} (\vec{k}_{2} - \vec{k}_{1}) . \qquad (6)
$$

c from Time t<sub>1</sub> to Time

13

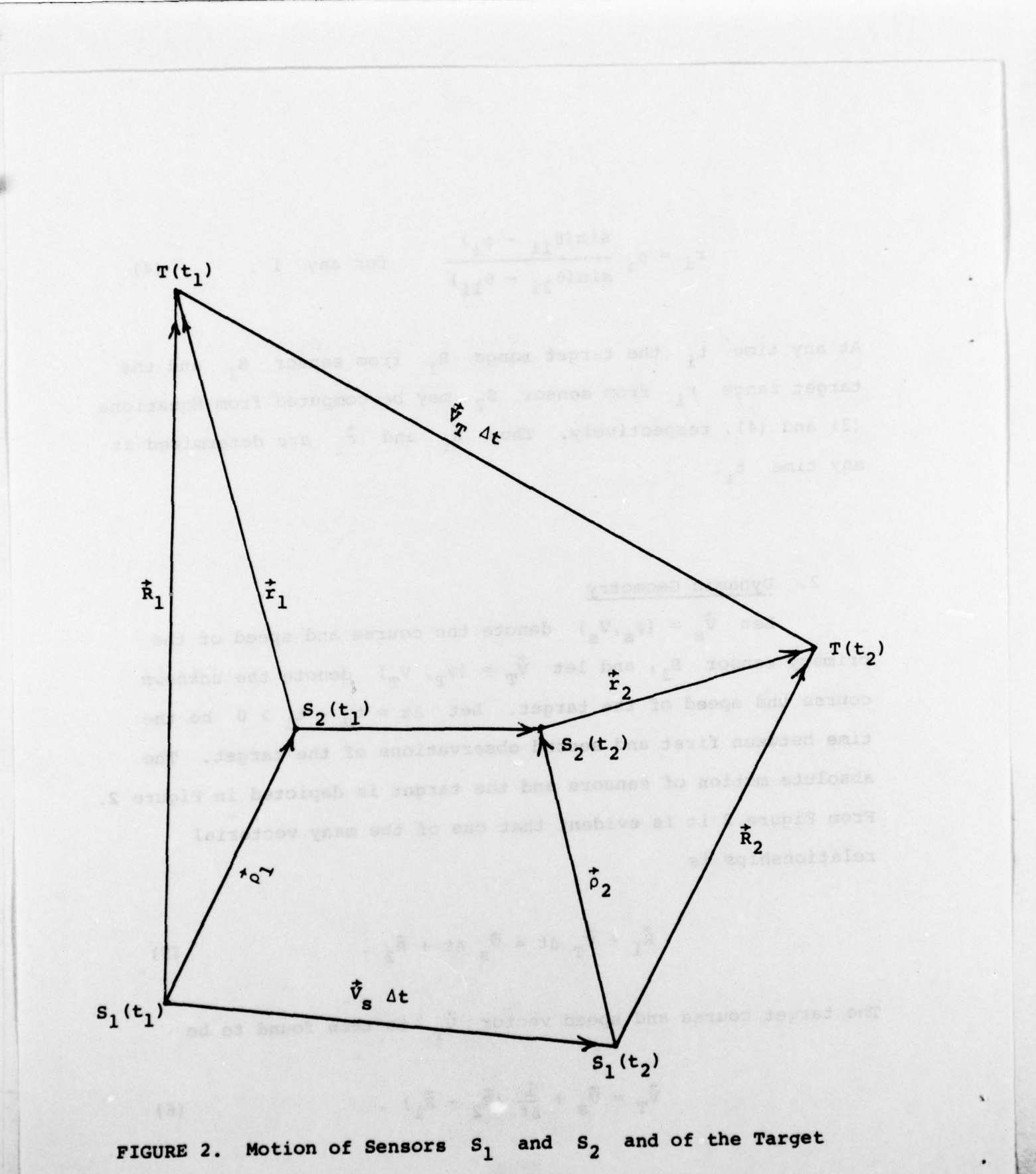

T from Time  $t_1$  to Time  $t_2$ .

 $\frac{14}{1}$  $\Omega$ 

## 3. Lead Distance Geometry

If, at some time  $t_{\ell}$  ( $t_{\ell}$  >  $t_2$ ), it is desired to lead the target on its track by a distance  $\ell$ , then the bearing  $\theta_{1\ell}$ and range  $R_{\ell}$  to this position from the primary sensor  $S_1$  is obtained by converting the vector  $[\psi_{T}, \ V_{T}(t_{\ell} - t_{2}) + \ell]$  to rectangular coordinates and adding it to the rectangular form of the position vector  $\bar{k}_2$  (see Figure 3). The resulting vector is then converted to polar coordinates to obtain the vector  $(0, 1)$ . The predicted bearing and range  $\dot{r}_l$  of the target from the secondary sensor S<sub>2</sub> is computed from

$$
\vec{r}_2 = \vec{R}_2 - \vec{p} \quad . \tag{7}
$$

-

g sela de <sub>r</sub>a

FIGURE 3. Target Lead Pischenco Geomety.

——————————————————

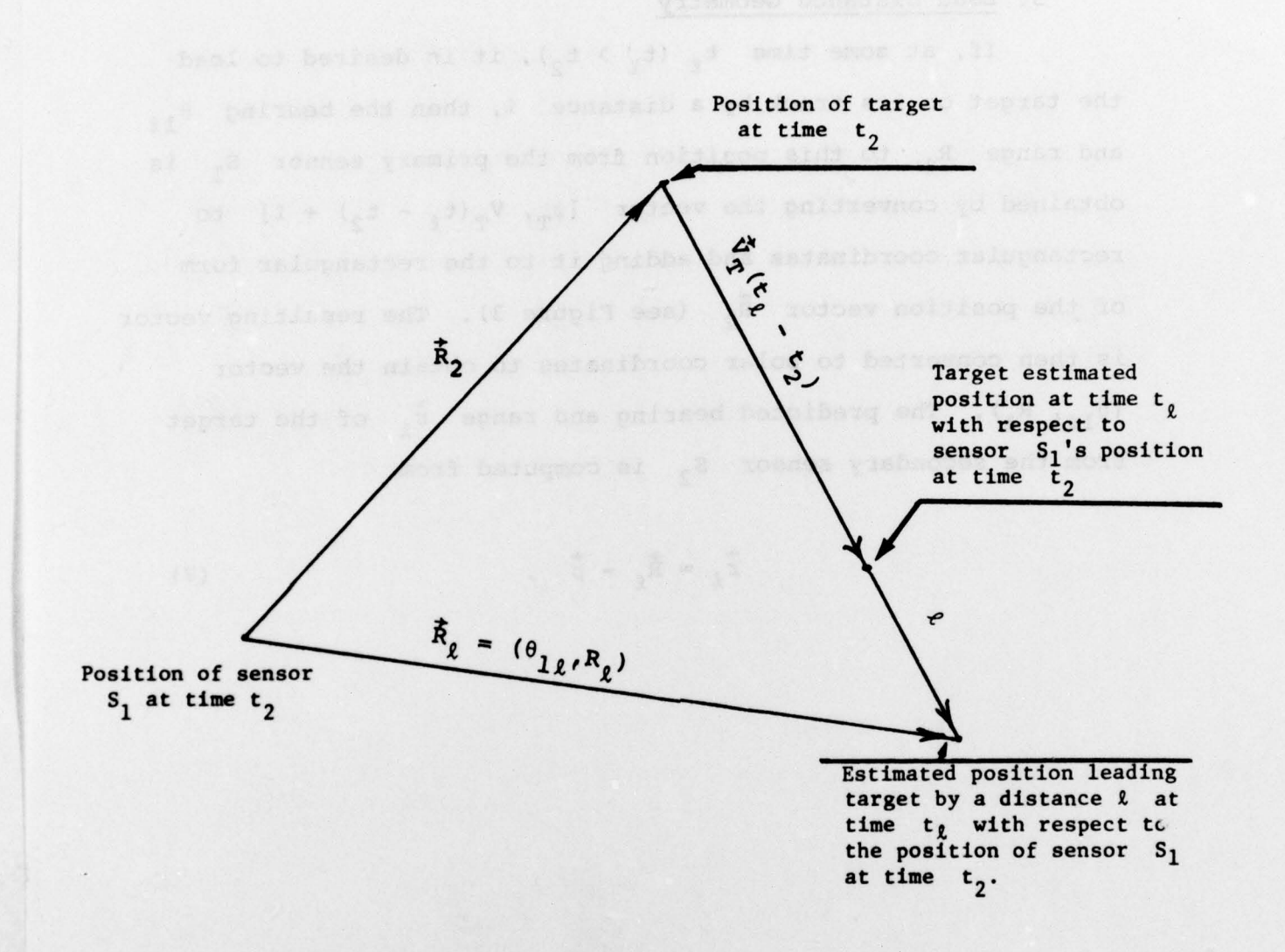

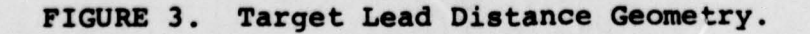

:- —\_

 $\mathcal{L}=\mathcal{L}=\mathcal{$